# **Quality
control**

Sequencing technologies are not perfect and the quality control (OC) is an essential step
to
ensure
that
the
data
used
for
downstream
analysis
is
not
compromised
of low-quality sequences, sequence artifacts, or sequence contamination that might lead to erroneous conclusions. The easiest way of QC is looking at summary statistics of the data. There are different programs that can produce those statistics. Web applications allow users to easily share and discuss the results with other people
without
transferring
large
data
files.
The
following
QC
steps
are implemented
in
and
all
graphics
generated
by
PRINSEQ (http://prinseq.sourceforge.net).

# **Content:**

- Necessary
resources
- Uploading data to the PRINSEQ web version
- Number
and
length
of
sequences
- Base
qualities
- GC
content
- Poly-A/T tails
- Ambiguous
bases
- Sequence
duplications
- Sequence
complexity
- Tag
sequences
- Sequence
contamination
- Assembly
quality
measures
- References

#### **Necessary
resources**

#### *Hardware*

Computer
connected
to
the
Internet

#### *Software*

Up-to-date Web browser (Firefox, Safari, Chrome, Internet Explorer, ...)

*Files*

FASTA
file
with
sequence
data QUAL
file
with
quality
scores
(if
available) FASTQ
file
(as
alternative
format)

#### **Uploading
data
to
the
PRINSEQ
web
version**

To
upload
a
new
dataset
in
FASTA
and
QUAL
format
(or
FASTQ
format)
to
PRINSEQ, follow
these
steps:

- 1. Go
to
http://prinseq.sourceforge.net
- 2. Click on "Use PRINSEQ" in the top menu on the right (the latest PRINSEQ web version
should
load)
- 3. Click
on
"Upload
new
data"
- 4. Select
your
FASTA
and
QUAL
files
or
your
FASTQ
file
and
click
"Submit"

After the data is parsed and processed successfully, the user interface will show a menu
on
the
left
and
a
message
in
the
main
panel
as
shown
below.

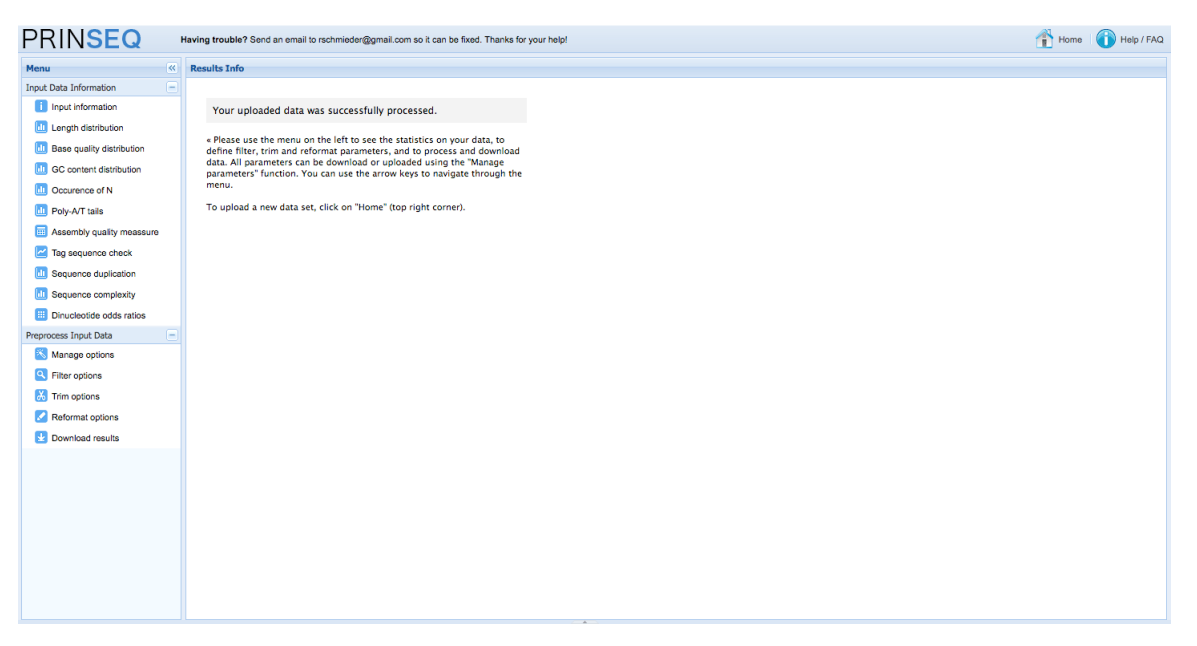

#### *Notes*

After clicking the submit button, a status bar (not progress bar) will be displayed until
the
file
upload
is
completed.
During
the
data
processing,
several
progress
bars will show the progress of the data parsing and statistics calculation steps.

#### *Possible
problems*

1. The
PRINSEQ
web
interface
does
not
load
/
is
not
visible.

You
only
see
this
and
nothing
else
happens:

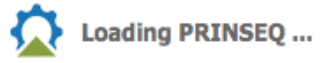

Solution: Make sure that you have JavaScript activated in your browser, as this
is
required
to
load
and
use PRINSEQ's
web
interface.

2. The
upload
status
bar
does
not
disappear.

After clicking on the submit button you see this and it does not disappear:

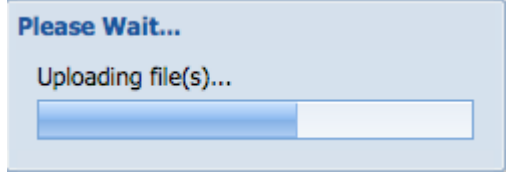

Solution: The first thing to check is if the file is still uploading. The easiest way to do this is by checking the loading icon in your browser.

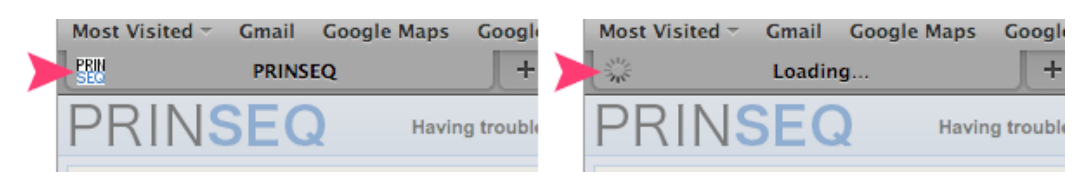

If you see the loading icon (right) instead of the PRINSEQ icon (left), your file is still uploading and you should give it more time. If you see the PRINSEQ icon instead of the loading icon, your file did not upload completely and this caused
an
error.
If
you
have
a
slow
connection
to
the
Internet
or
try
to upload
large
files,
the
connection
to
the
web
server
can
time
out
before
the upload
was
completed.
If
you
did
not
upload
compressed
files,
try
to compress
your
files
with
any
of
the
supported
compression
algorithms
(ZIP, GZIP,
…).

In rare cases, the issue can also be caused by certain Firefox plugins or extensions. If possible, use an alternative browser to test if this was the case. If
the
browser
caused
the
problem,
updating
Firefox
and
the plugins/extension
to
the
latest
version
might
solve
the
problem.

## **Number
and
length
of
sequences**

Check those numbers to make sure it matches approximately the manufacturer estimates.
If
your
numbers
are
off
too
much,
check
the
raw
data
and
filter
statistics in
"454BaseCallerMetrics"
and
"454QualityFilterMetrics".

#### *Length
distribution*

The
length
distribution
can
be
used
as
quality
measure
for
the
sequencing
run.
You would expect a normal distribution for the best result. However, most sequencing results show a slowly increasing and then a steep falling distribution. The plots in PRINSEQ mark the mean length (M) and the length for one and two standard deviations
(1SD
and
2SD),
which
can
help
to
decide
where
to
set
length
thresholds for the data preprocessing. If any of the sequences is longer than 100 bp, the lengths will be binned in the plots generated by PRINSEQ. The number of sequences for each bin is then shown instead of the number of sequences for a single length (values
might
therefore
be
bigger
than
shown
in
the
table
for
non‐binned
lengths).

The
following
two
datasets
have
approximately
the
same
number
of
sequences, however
the
length
distributions
look
different.

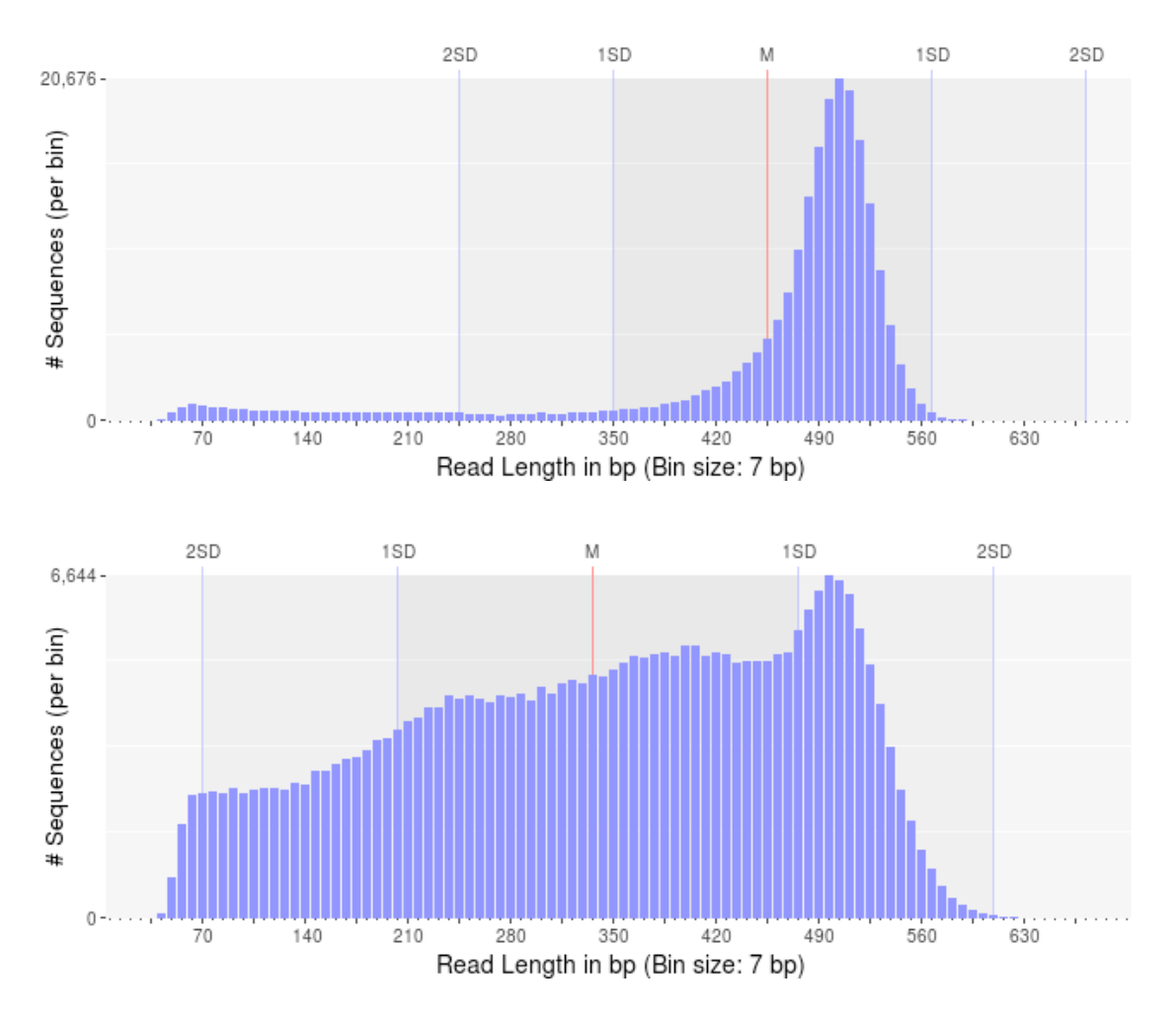

Last modified: January 16, 2011 **Page 4 of 15** and the state of 15 and the state of 15 and the state of 15 and the state of 15 and the state of 15 and the state of 15 and the state of 15 and the state of 15 and the state o

Both
distributions
have
the
highest
number
of
sequences
around
500 bp,
but
for
the first dataset the mean of the sequence lengths is higher and the standard deviation is lower. A certain number of shorter reads might be expected, but if the sample contained
mainly
longer
fragments,
this
number
should
be
low.

Assuming that both samples contained enough fragments of at least 500 bp and all fragments
were
sequenced
with
the
same
number
of
cycles
(sequencing
flows),
we would expect that the majority of the sequences would have approximately the same
length.
The
higher
amount
of
shorter
reads
in
the
second
dataset
suggests
that those
reads
might
have
been
of
lower
quality
and
were
trimmed
during
the
signal processing.
If
the
sample
contained
many
short
fragments,
the
shorter
reads
might be
from
those
fragments
and
not
of
lower
quality.

## *Minimum
and
maximum
read
length*

Sequences in the SFF files can be as short as 40 bp (shorter sequences are filtered during signal processing). For multiplexed samples, the MID trimmed sequences can be
as
short
at
28 bp
(assuming
a
12 bp
MID
tag).
Such
short
sequences
can
cause problems
during,
for
example,
database
searches
to
find
similar
sequences.
Short sequences
are
more
likely
to
match
at
a
random
position
by
chance
than
longer sequences and may therefore result in false positive functional or taxonomical assignments.
Furthermore,
short
sequences
are
likely
to
be
quality
trimmed
during the
signal‐processing
step
and
of
lower
quality
with
possible
sequencing
errors.

In
some
cases,
sequences
can
be
much
longer
than
several
standard
deviations above
the
mean length
(e.g.
1,500+ bp
for
a
500 bp
mean length
with
a
100
bp standard
deviation).
Those
sequences
should
be
used
with
caution
as
they
likely contain
long
stretches
of
homopolymer
runs
as
in
the
following
example. Homopolymers
are
a
known
issue
of
pyrosequencing
technologies
such
as 454/Roche
[1].

```
aactttaaccttttaaaacccccttaaaaaaactttaaaccccgtaaaccccccgggttt 
ttttttaaaaaaccgttttttacgggggtttaccccgttttaccggggttttgggggttt 
taaaaaaaacgggttttaaacgggttaacccccgggttttccgggggtttaaaaagtttt 
tttaaacgggggttttcccgtaaaaaaaaaaccccgtttaaaaaaaggggttaaaaaaaa 
aaggggttaaccccccggggtttaaaaaaaaccttttttttttttaaaaaaaacgttttt 
tttttttaaaaggggttttttttacgggggtaaacgggggggttaaaaaaaaaccccccc 
cggggggttttaaaaaaaaaacccccggttttaaaaaaccccgttttaacccctttaaaa 
aaaaaacgggggggttttaaaaaaaaaagggggttttttttttttaaaaacccgttttta 
aaaaccccccgttttttaacccgggttaaaccccccccgggggggtaaaacccccccccc 
ggggtaaccccctttttttaaaacccccccccgttttttacccgggggtttttacccccg 
gggggggtaaaaaaacggggggtttttttttttttaaaaccggggttttttttttttaaa 
ccccggtttttaaaaaccggtttttaccccggggggttttacccccgggggggggttttt 
aaaacccccggtttaaaactttaaaaacccgggtaaccccggggttttaaaaaaaaaaaa 
aaaaccccccccgttaaaaaaaaaaaacccgttttttttttaaaaaaaacccccccccgg 
ttttaaaaccccccccgggggtttttaccccggggttttaaaaaaaacccgtttaaaaaa 
accgggttttttaaaggggttttaaacccccccccc
```
## **Base
qualities**

As
for
Sanger
sequencing,
next‐generation
sequencers
produce
data
with
linearly degrading quality across the read. The quality scores for 454/Roche sequencers are Phred-based since version 1.1.03, ranging from 0 to 40. Phred values are log-scaled, where a quality score of 10 represents a 1 in 10 chance of an incorrect base call and a quality score of 20 represents a 1 in 100 chance of an incorrect base call.

In PRINSEQ, the quality scores are plotted across the reads using box plots. The xaxis
indicates
the
absolute
position
if
all
reads
are
no
longer
than
100
bp
and
the relative position (in % of read length) if any read is longer than 100 bp. For datasets with any read longer than 100 bp, a second plot shows binned quality values to keep its absolute positions. This plot is helpful to identify quality scores at the end of longer reads, which would otherwise be grouped with the ends of the shorter reads. The
following
example
shows
the
quality
scores
across
the
read
length
for fragments
sequenced
with
GS
FLX
using
the
Titanium
kit.
The
sequences
with
low quality
scores
at
the
ends
should
be
trimmed
during
data
preprocessing.

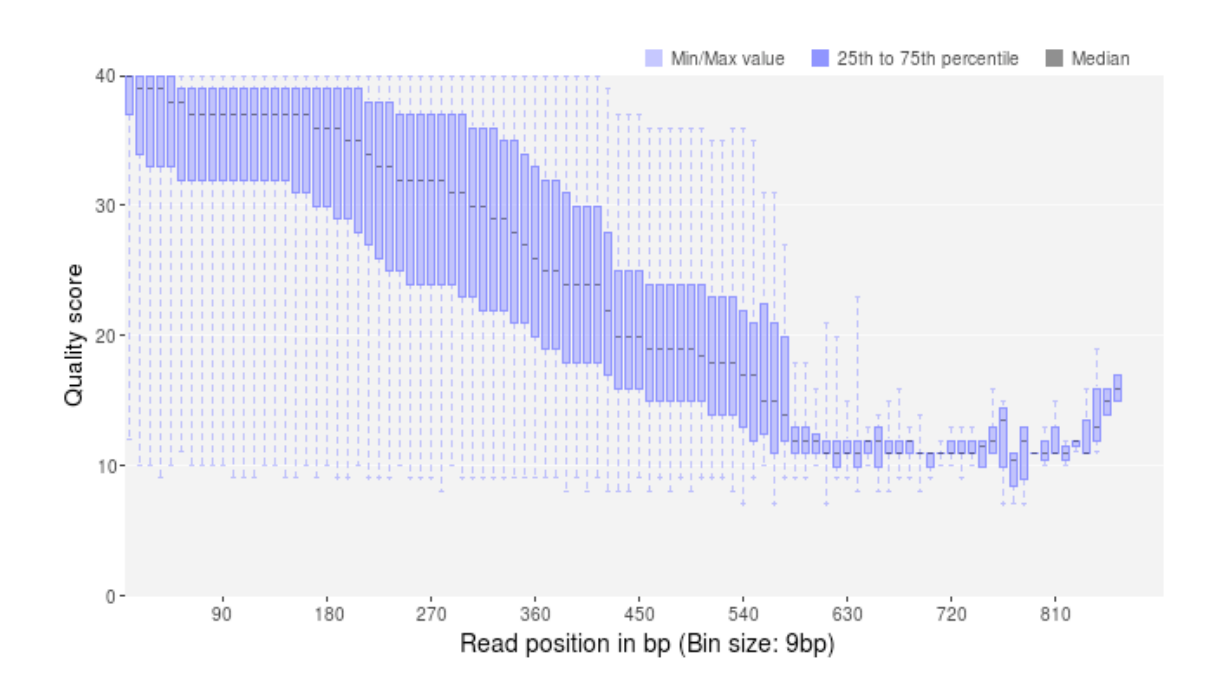

In addition to the decrease in quality across the read, regions with homopolymer stretches will tend to have lower quality scores. Huse *et al.* [1] found that sequences with an average score below 25 had more errors than those with higher averages. Therefore, it is helpful to take a look at the average (or mean) quality scores. PRINSEQ provides a plot that shows the distribution of sequence mean quality scores of a dataset, as shown below. The majority of the sequences should have high mean
quality
scores.

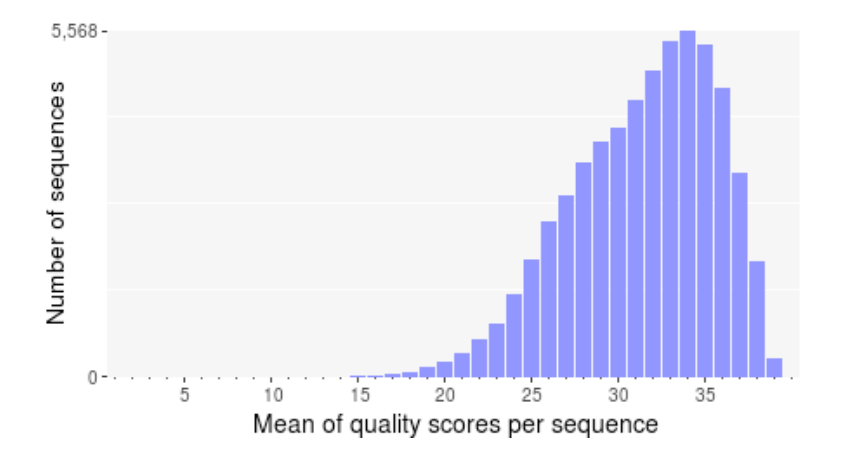

Low
quality
sequences
can
cause
problems
during
downstream
analysis.
Most assemblers or aligners do not take into account quality scores when processing the data. The errors in the reads can complicate the assembly process and might cause misassemblies or make an assembly impossible.

# **GC
content**

The GC content distribution of most samples should follow a normal distribution. In some
cases,
a
bi‐modal
distribution
can
be
observed,
especially
for
metagenomic data sets. The GC content plot in PRINSEQ marks the mean GC content (M) and the GC content for one and two standard deviations (1SD and 2SD). This can help to decide where to set the GC content thresholds, if a GC content filter will be applied. The plot can also be used to find the thresholds or range to select sequences from a bi‐modal
distribution.

# **PolyA/T
tails**

Poly‐A/T
tails
are
considered
repeats
of
As
or
Ts
at
the
sequence
ends.
In
PRINSEQ, the minimum length of a tail is 5 bp and sequences that contain only As or Ts are counted
for
both
ends.
A
small
number
of
tails
can
occur
even
after
trimming
poly‐ A/T tails. For example, a sequence that ends with AAAAATTTTT and that has been trimmed
for
the
poly‐T
will
still
contain
the
poly‐A.

Trimming poly-A/T tails can reduce the number of false positives during database searches,
as
long
tails
tend
to
align
well
to
sequences
with
low
complexity
or sequences
with
tails
(e.g.
viral
sequences)
in
the
database.

# **Ambiguous
bases**

Sequences
can
contain
the
ambiguous
base
N
for
positions
that
could
not
be identified as a particular base. A high number of Ns can be a sign for a low quality sequence or even dataset. If no quality scores are available, the sequence quality can be inferred from the percent of Ns found in a sequence or dataset. Huse *et al.* [1] found that the presence of any ambiguous base calls was a sign for overall poor sequence
quality.

Ambiguous bases can cause problems during downstream analysis. Assemblers such as
Velvet
and
aligners
such
as
SHAHA2
or
BWA
use
a
2‐bit
encoding
system
to represent nucleotides, as it offers a space efficient way to store sequences. For example, the nucleotides A, C, G and T might be 2-bit encoded as 00, 01, 10 and 11. The
2‐bit
encoding,
however,
only
allows
to
store
the
four
nucleotides
and
any additional
ambiguous
base
cannot
be
represented.
The
different
programs
deal
with the
problem
in
different
ways.
Some
programs
replace
ambiguous
bases
with
a random base (e.g. BWA [2]) and others with a fixed base (e.g. SHAHA2 and Velvet replace Ns with As [3]). This can result in misassemblies or false mapping of sequences to a reference sequence and therefore, sequences with a high number of Ns should
be
removed
before
downstream
analysis.

# **Sequence
duplications**

Real or artificial? Assuming a random sampling of the genomic material in an environment
such as
in
metagenomic
studies,
reads
should
not
start
at
the
same position
and
have
the
same
errors
(at
least
not
in
the
numbers
that
they have
been observed
in most
metagenomes).
Gomez‐Alvarez *et
al.* [5]
investigated
the
problem in
more
detail
and
did
not
find
a
specific
pattern
or
location
on
the
sequencing
plate that
could
explain
the
duplications.

Duplicates can arise when there are too few fragments present at any stage prior to sequencing, especially during any PCR step. Furthermore, the theoretical idea of one micro‐reactor
containing
one
bead
for
454/Roche
sequencing
does
not
always translate
into
practice
where
many
beads
can
be
found
in
a
single
micro‐reactor. Unfortunately,
artificial
duplicates
are
difficult
to
distinguish
from
exactly overlapping
reads
that
naturally
occur
within
deep
sequence
samples.

The
number
of
expected
sequence
duplicates
highly
depends
on
the
depth
of
the library, the type of library being sequenced (whole genome, transcriptome, 16S, metagenome, ...), and the sequencing technology used. The sequence duplicates can be
defined
using
different
methods. *Exact
duplicates*are
identical
sequence
copies, whereas 5' or 3' duplicates are sequences that are identical with the 5' or 3' end of a longer sequence. Considering the double-stranded nature of DNA, duplicates could also
be
considered
sequences
that
are
identical
with
the *reverse
complement*of another
sequence.

The different plots in PRINSEQ can be helpful to investigate the degree of sequence duplications in a dataset. The following plot shows the number of sequence duplicates for different lengths. The distribution of duplicates should be similar to the length distribution of the dataset. The number of 5' duplicates is higher for shorter sequences (as observed in the example below), suggesting that exact sequence
duplicates
may
have
been
trimmed
during
signal
processing.

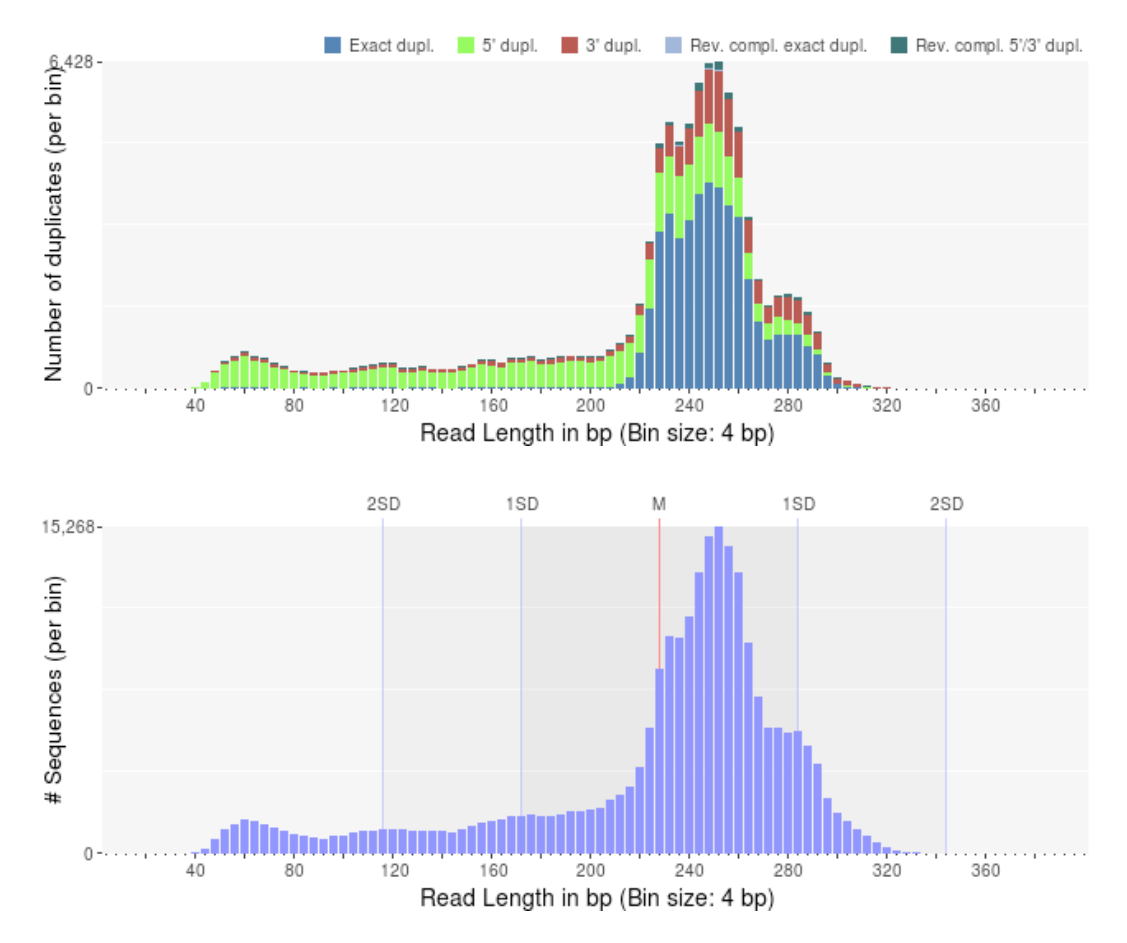

The number of exact duplicates is often higher than the number of 5' and 3' duplicates
as
in
the
following
example.

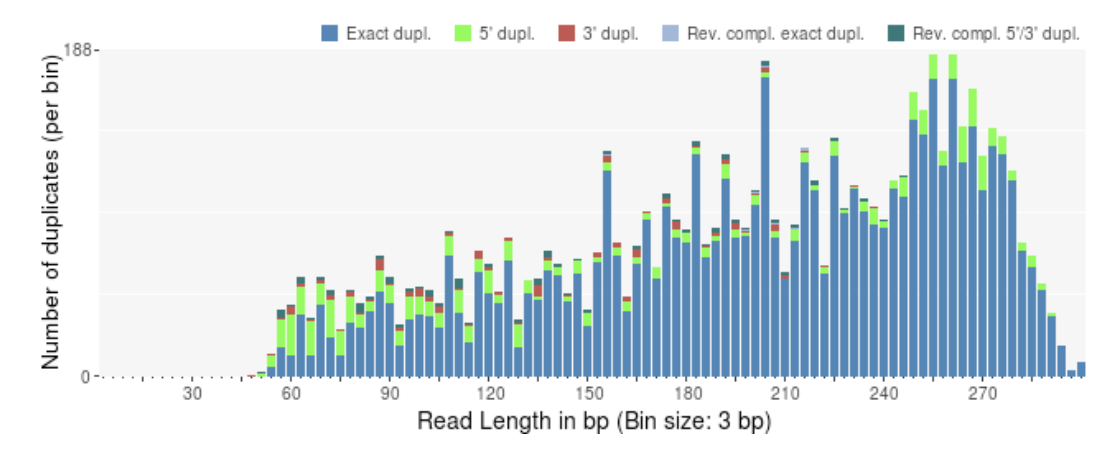

PRINSEQ offers additional plots to investigate the sequence duplicates from different points of view. The plot showing the sequence duplication levels (with number of sequences with one duplicate, two duplicates, three duplicates, ...) can be used to identify the distribution of duplicates (e.g. do many sequences have only a few duplicates). The plot showing the highest number of duplicates for a single sequence (top 100) can help to indentify if only a few sequences have many duplicates (e.g. as a result of specific PCR amplification) and what the highest duplication
numbers
are.

Depending on the dataset and downstream analysis, it should be considered to filter sequence
duplicates.
The
main
purpose
of
removing
duplicates
is
to
mitigate
the effects
of
PCR
amplification
bias
introduced
during
library
construction.
In
addition, removing duplicates can result in computational benefits by reducing the number of sequences
that
need
to
be
processed
and
by
lowering
the
memory
requirements. Sequence duplicates can also impact abundance or expression measures and can result
in
false
variant
(SNP)
calling.
The
example
below
shows
the
alignment
of sequences against a reference sequence (gray). The sequence duplicates (starting at the
same
position)
suggest
a
possibly
false
frequency
of
base
C
at
the
position marked
in
bold.

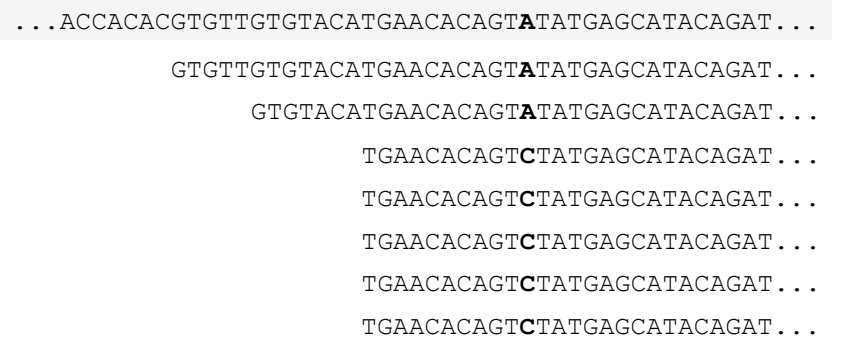

Keep
in
mind
that
the
number
of
sequence
duplicates
also
depends
on
the experiment.
For
short‐read
datasets
with
high
coverage
such
as
in
ultra‐deep sequencing or
genome
re‐sequencing
datasets,
eliminating *singletons* can
present
an easy
way
of
dramatically
reducing
the
number
of
error‐prone
reads.

#### **Sequence
complexity**

Genome sequences can exhibit intervals with low-complexity, which may be part of the
sequence
dataset
when
using
random
sampling
techniques.
Low‐complexity sequences
are
defined
as
having
commonly
found
stretches
of
nucleotides
with limited information content (e.g. the dinucleotide repeat CACACACACA). Such sequences can produce a large number of high-scoring but biologically insignificant results
in
database
searches.
The
complexity
of
a
sequence
can
be
estimated
using many
different
approaches.
PRINSEQ
calculates
the
sequence
complexity
using
the DUST
and
Entropy
approaches
as
they
present
two
commonly
used
examples.

The *DUST* approach is adapted from the algorithm used to mask low-complexity regions
during
BLAST
search
preprocessing
[6].
The
scores
are
computed
based
on how
often
different
trinucleotides
occur
and
are
scaled
from
0
to
100.
Higher
scores imply lower complexity and complexity scores above 7 can be considered lowcomplexity.
A
sequence
of
homopolymer
repeats
(e.g.
TTTTTTTTT)
has
a
score
of 100, of dinucleotide repeats (e.g. TATATATATA) has a score around 49, and of trinucleotide repeats (e.g. TAGTAGTAGTAG) has a score around 32.

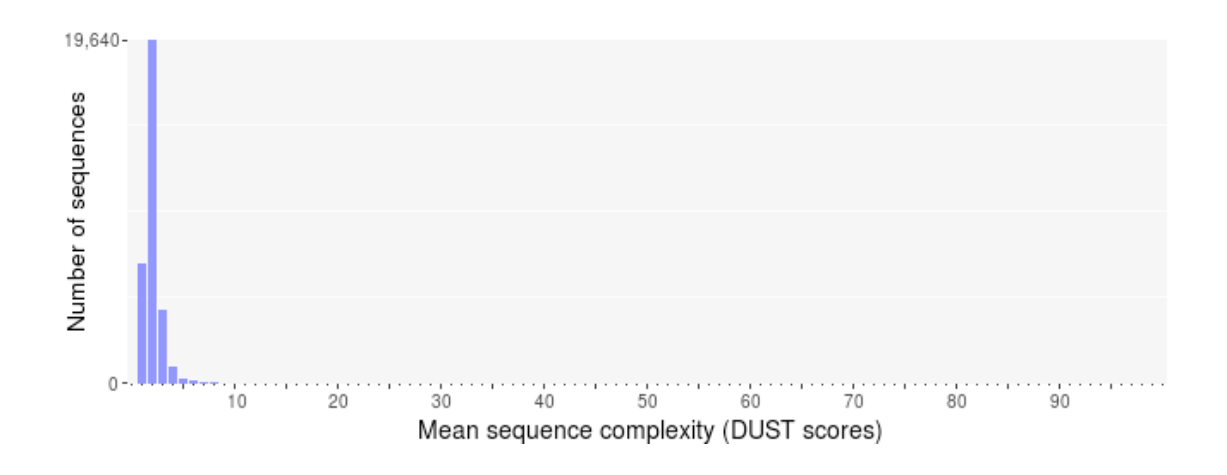

The *Entropy* approach evaluates the entropy of trinucleotides in a sequence. The entropy
values
are
scaled
from
0
to
100
and
lower
entropy
values
imply
lower complexity.
A
sequence
of
homopolymer
repeats
(e.g.
TTTTTTTTT)
has
an
entropy value of 0, of dinucleotide repeats (e.g. TATATATATA) has a value around 16, and of trinucleotide repeats (e.g. TAGTAGTAGTAG) has a value around 26. Sequences with an
entropy
value
below
70
can
be
considered
low‐complexity.

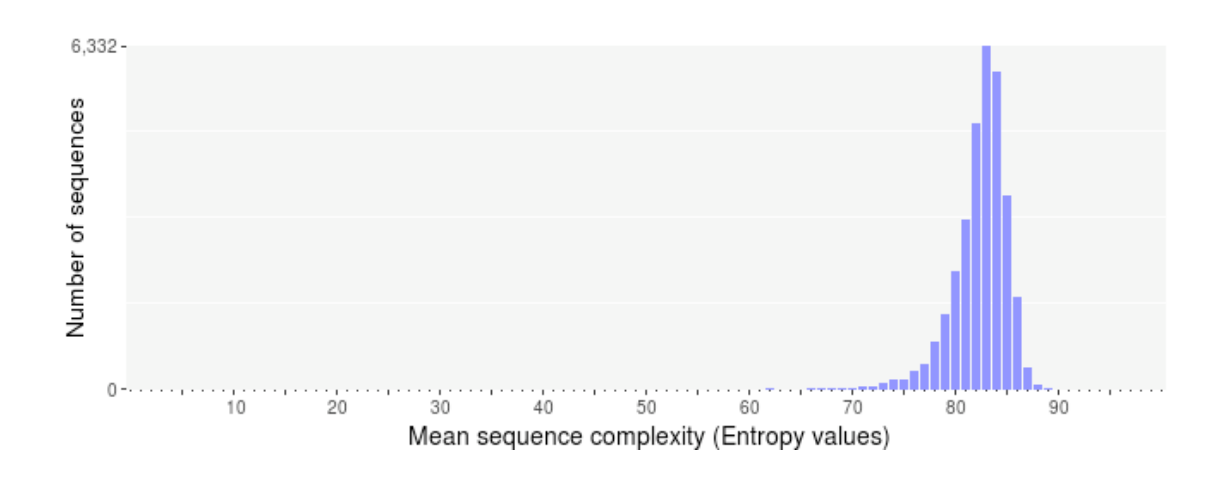

# **Tag
sequences**

Tag sequences are artifacts at the ends of sequence reads such as multiplex identifiers, adapters, and primer sequences that were introduced during preamplification with primer-based methods. The base frequencies across the reads present
an
easy
way
to
check
for
tag
sequences.
If
the
distribution
seems
uneven (high
frequencies
for
certain
bases
over
several
positions),
it
could
indicate
some residual
tag
sequences.
The
following
three
examples
show
the
base
frequencies
of datasets with no tag sequence, multiplex identifier (MID) tag sequence, and whole transcriptome
amplified
(WTA)
tag
sequence.

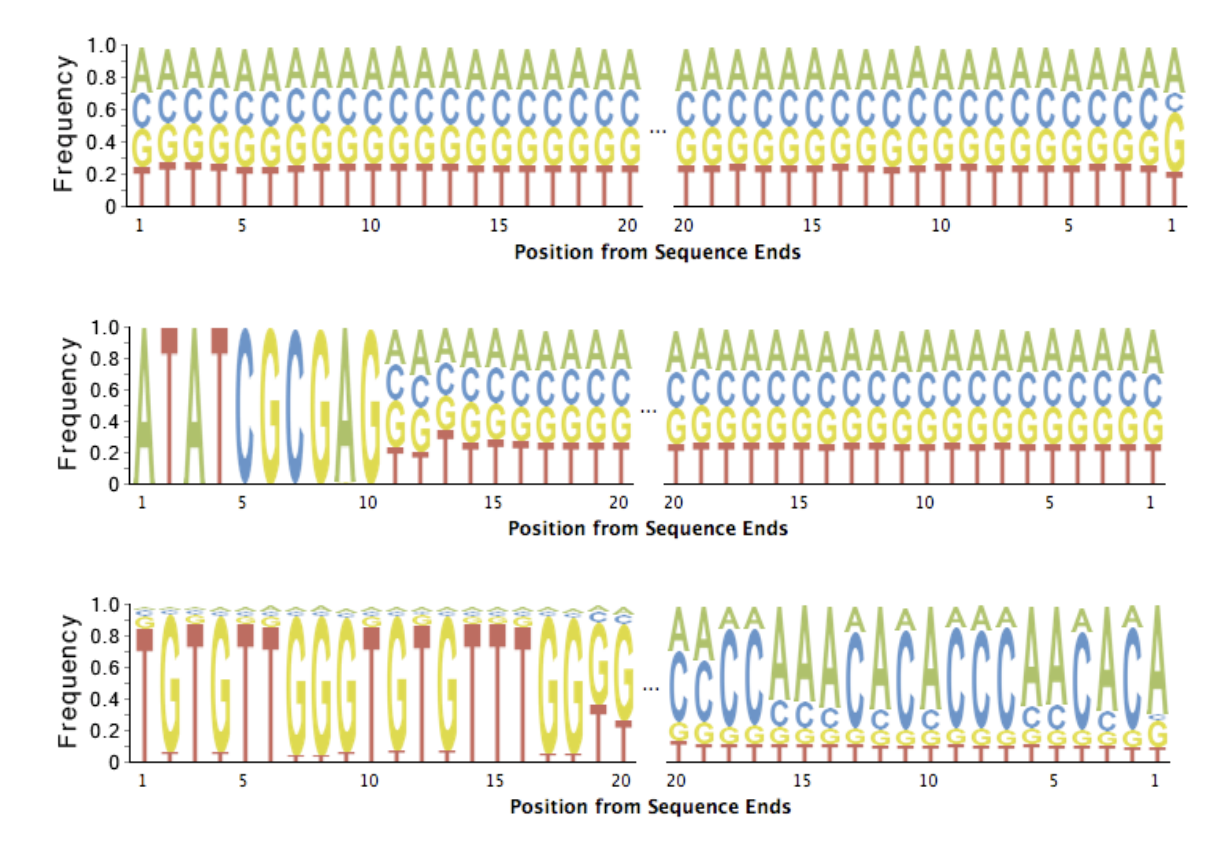

Those tag sequence should be trimmed using a program such as TagCleaner (http://tagcleaner.sourceforge.net) [4].
The
input
to
any
such
trimming
program should be untrimmed reads (e.g. not quality trimmed), as this will allow easier and more accurate identification of tag sequences. PRINSEQ can be used after tag sequence trimming to check if the tags were removed sufficiently.

In addition to the frequency plots, PRINSEQ estimates if the dataset contains tag sequences. The probabilities for a tag sequence at the 5'- or 3'-end require a certain number
of
sequences
(10,000
should
be
sufficient).
A
percentage
below
40%
does not always suggest a tag sequence, especially if it cannot be observed from the base frequencies. The estimation does not work for sequence datasets that target a single loci (e.g. 16S) and should only be used for randomly sequenced samples such as metagenomes.

## **Sequence
contamination**

Sequences obtained from impure nucleic acid preparations may contain DNA from sources
other
than
the
sample.
Those
sequence
contaminations
are
a
serious concern
to
the
quality
of
the
data
used
for
downstream
analysis,
possibly
causing erroneous
conclusions.
The
dinucleotide
odds
ratios
as
calculated
by
PRINSEQ
use the information content in the sequences of a dataset and can be used to identify possibly
contamination
[7].
Furthermore, dinucleotide
abundances
have
been shown to capture the majority of variation in genome signatures and can be used to compare
a metagenome
to
other
microbial
or
viral
metagenomes.
PRINSEQ
uses principal
component
analysis
(PCA)
to
group
metagenomes
from
similar environments
based
on
dinucleotide
abundances.
This
can
help
to
investigate
if
the correct
sample
was
sequenced,
as
viral
and
microbial
metagenomes
show
distinct patterns.
As
samples
might
be
processed
using
different
protocols
or
sequenced using
different
techniques,
this
feature should
be
used
with
caution.

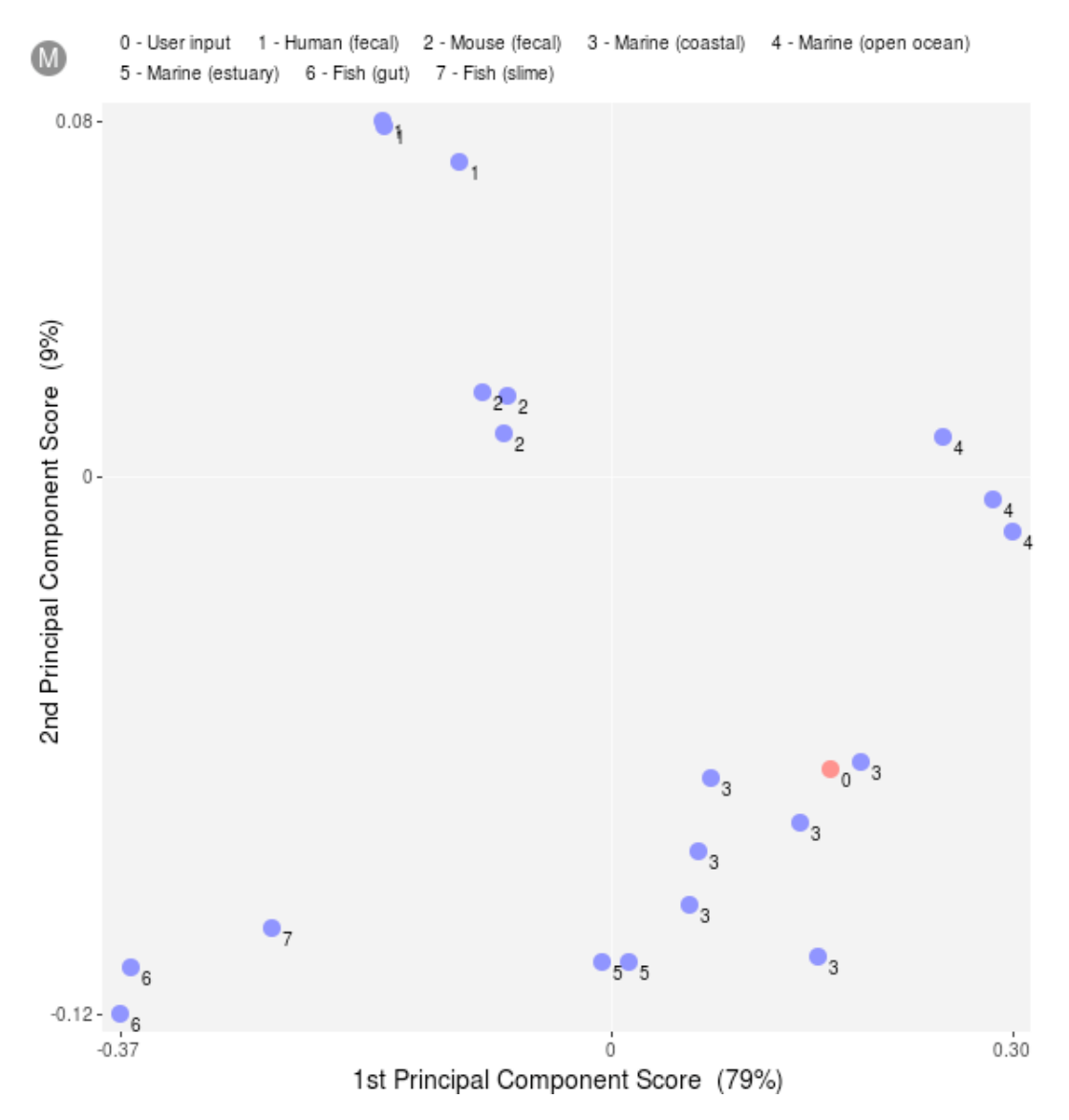

The
PCA
plots
in
PRINSEQ
show
how
the user
metagenome
(represented
by
a
red dot) groups with other metagenomes (blue dots). Since the plots are generated for microbial and viral metagenomes separately, they are marked with an M or V (top left corner). The percentages in parenthesis show the explained variation in the first and
second
principal
component.
The
plots
are
generated
using
preprocessed
data from published metagenomes that were sequenced using the 454/Roche sequencing platform. If sequences contain tag sequences or are targeted to a certain loci (e.g. 16S),
this
approach
will
not
be
able
to
group
the user
data
to
metagenomes
from
the same
environment.
The
plot
above
shows
how
a
microbial
metagenome
might
be related
to
other
microbial
metagenomes. (This
plot
suggest
that
the
metagenome
is likely a marine metagenome sampled in a coastal region.)

The
following
plots
show
how
a
viral
metagenome
does
not
group
with
the microbial
metagenomes
(left)
but
closely
with
other
mosquito
metagenomes
(right).

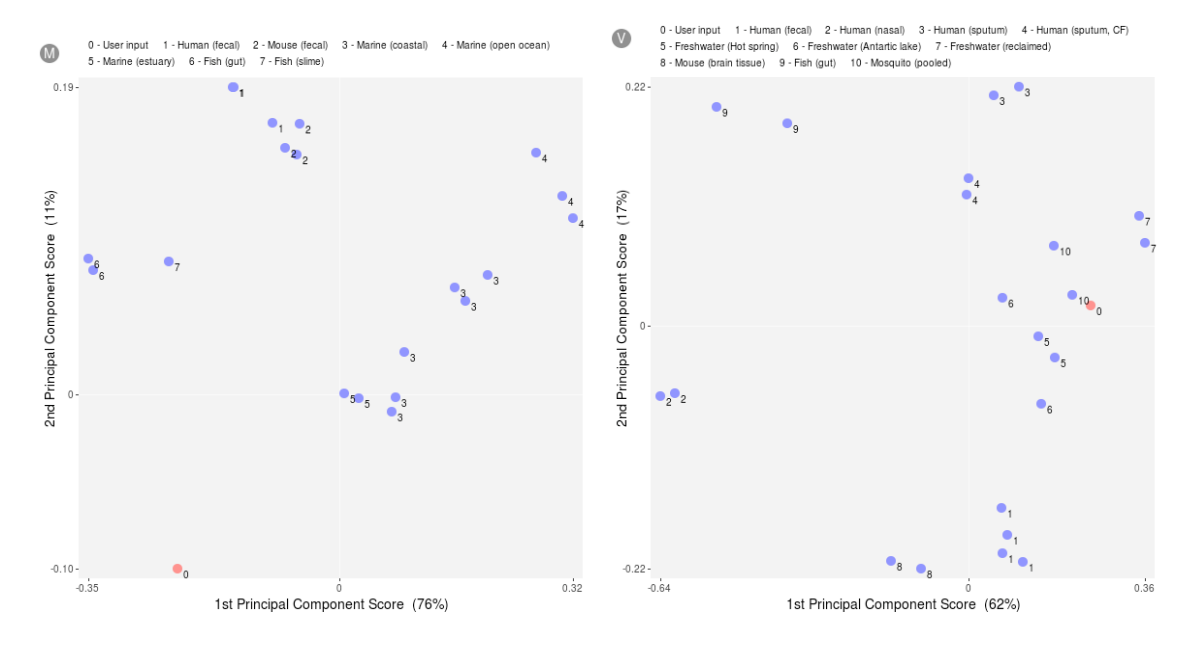

PRINSEQ additional lists the dinucleotide relative abundance odds ratios for the uploaded
dataset.
Anomalies
in
the
odds
ratios
can
be
used
to
identify
discrepancies in
metagenomes
such
as
human
DNA
contamination
(depression
of
the
CG dinucleotide
frequency).

#### **Assembly
quality
measures**

The Nxx contig size is a weighted median that is defined as the length of the smallest contig  $C$  in the sorted list of all contigs where the cumulative length from the largest contig to contig  $C$  is at least  $xx\%$  of the total length (sum of contig lengths). Replace xx by the preferred value such as 90 to get the N90 contig size. The higher the Nxx value, the higher the rate of longer contigs and the better the dataset. If the dataset does not contain contigs or scaffolds, this information can be ignored.

## **References**

1.
Huse
S,
Huber
J,
Morrison
H,
Sogin
M,
Welch
D: **Accuracy
and
quality
of massively
parallel
DNA
pyrosequencing**. *Genome
Biology*2007, **8**:R143.

2.
Li
H,
Durbin
R: **Fast
and
accurate
short
read
alignment
with
Burrows-Wheeler
transform**. *Bioinformatics*2009, **25**:1754‐1760.

3.
Li
H,
Homer
N: **A
survey
of
sequence
alignment
algorithms
for
nextgeneration
sequencing**. *Brief
Bioinform*2010.

4.
Schmieder
R,
Lim
YW,
Rohwer
F,
Edwards
R: **TagCleaner:
Identification
and removal
of
tag
sequences
from
genomic
and
metagenomic
datasets**. *BMC Bioinformatics*2010, **11**:341.

5.
Gomez‐Alvarez
V,
Teal
TK,
Schmidt
TM: **Systematic
artifacts
in
metagenomes from
complex
microbial
communities**. *ISME
J*2009, **3**:1314‐1317.

6.
Morgulis
A,
Gertz
EM,
Schäffer
AA,
Agarwala
R: **A
fast
and
symmetric
DUST implementation
to
mask
lowcomplexity
DNA
sequences**. *J.
Comput.
Biol*2006, **13**:1028‐1040.

7.
Willner
D,
Thurber
RV,
Rohwer
F: **Metagenomic
signatures
of
86
microbial
and viral
metagenomes**. *Environ.
Microbiol*2009.